# Содержание

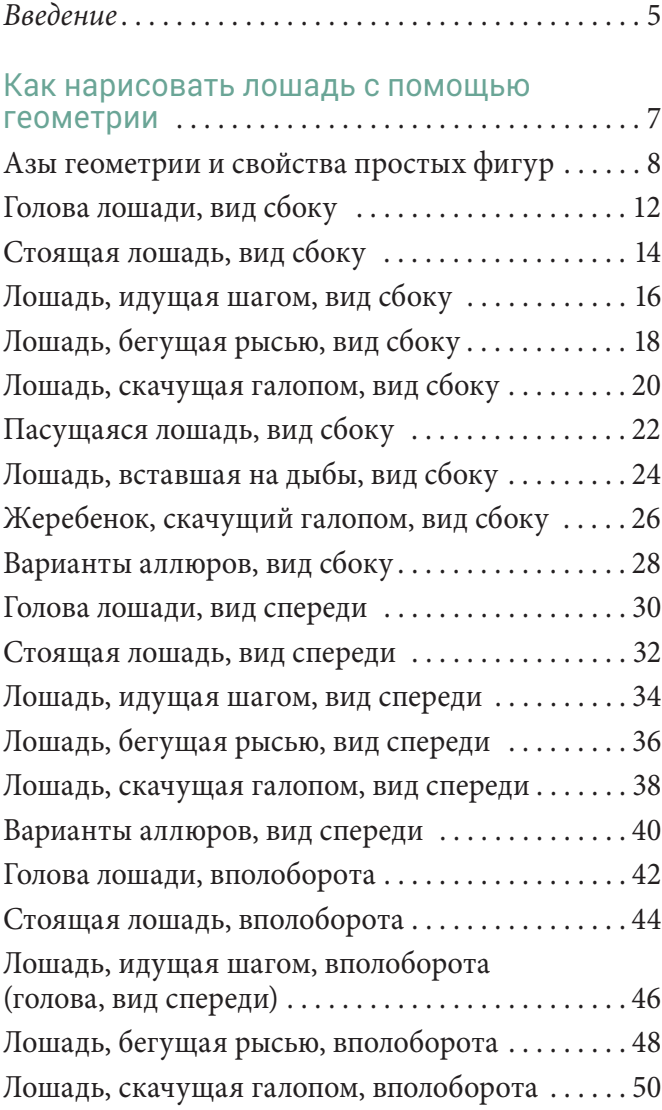

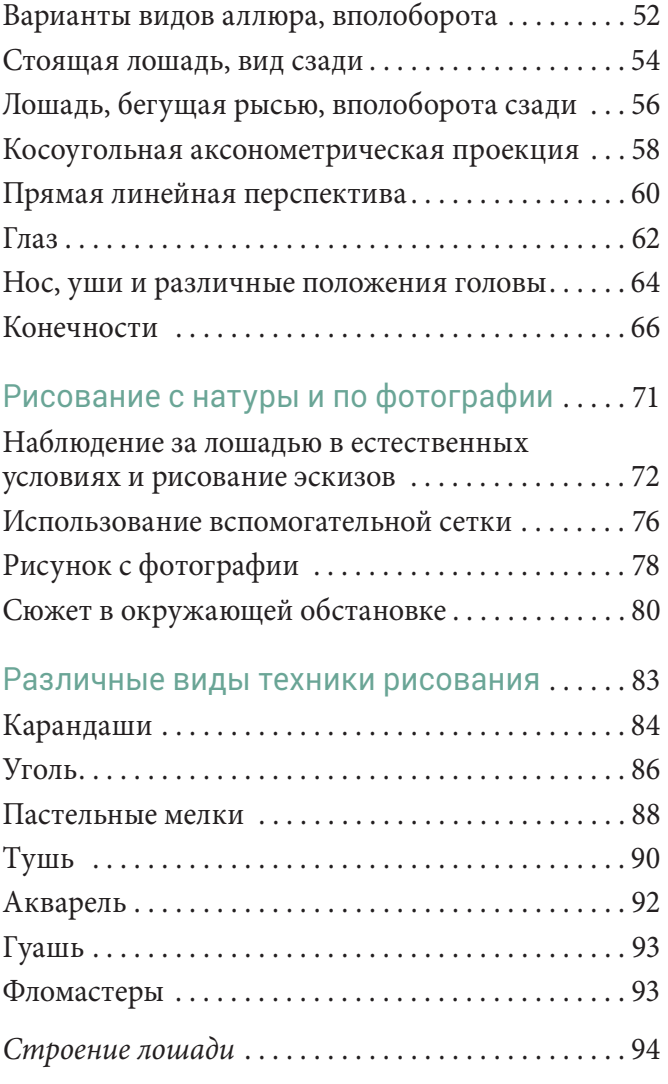

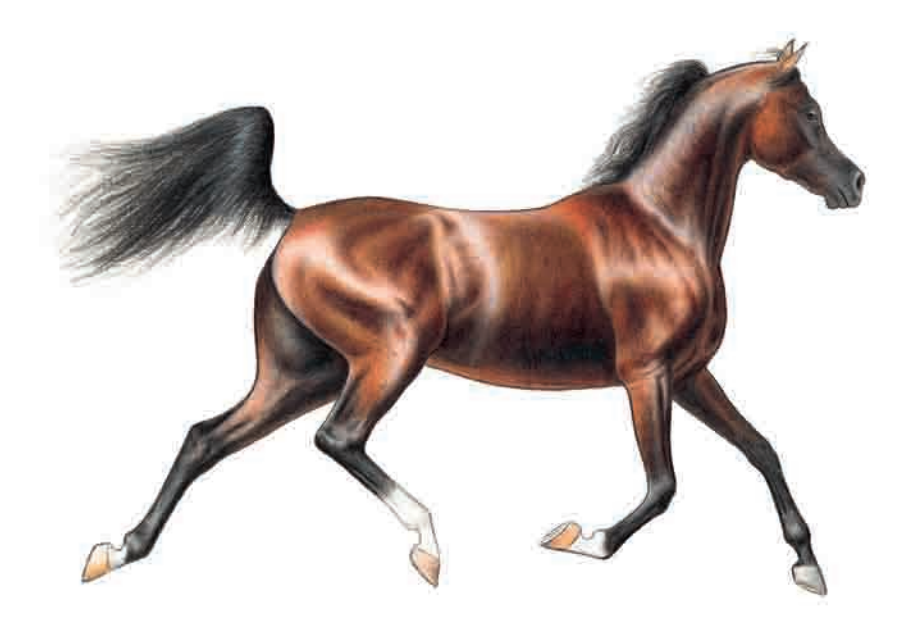

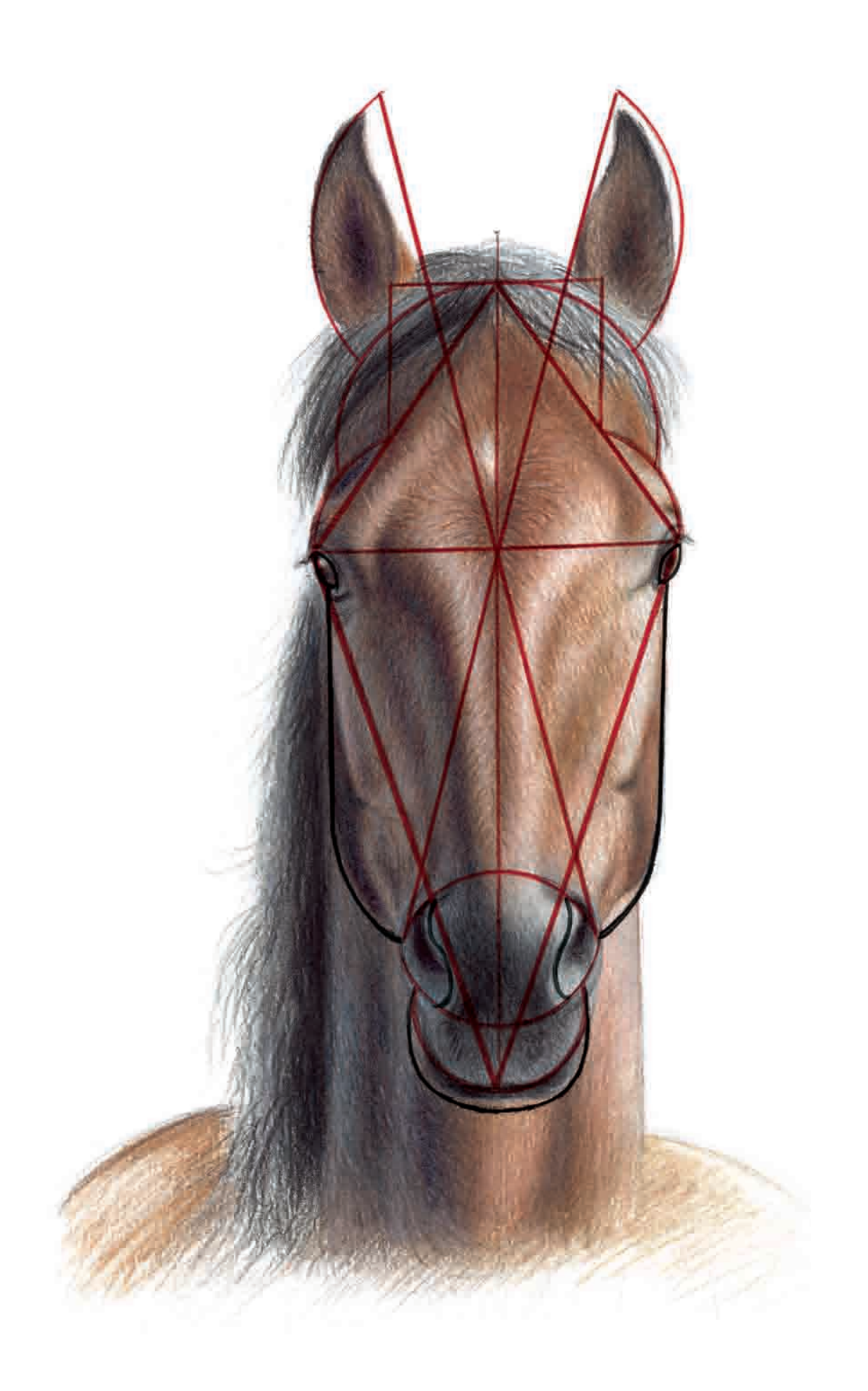

# Введение

Этот метод рисования, как и любой другой, основан на одном общем принципе. В данном случае таковым является геометрия.

Он подойдет всем тем, кто не имеет природных задатков к живописи, но хотел бы научиться рисовать. Разумеется, с его помощью вы не сможете нарисовать лошадь любой породы (а разве существуют методы, которые позволили бы вам такое?), но зато познакомитесь со стандартными приемами и впоследствии сможете применить свои познания в геометрии для изображения такого прекрасного сюжета, как лошади.

Данный метод имеет то преимущество, что не только знакомит ребенка с основами геометрии, но и дает ему пошаговые инструкции для рисования. Каждый способен воспользоваться им, просто глядя на соответствующие иллюстрации и пояснения и стараясь воспроизвести их наилучшим образом. Тех, кто хочет научиться рисовать с натуры, больше заинтересует вторая часть книги. Наконец, третья часть познакомит с различными инструментами и приемами рисования тех, кто хочет еще больше усовершенствовать свои навыки.

Главное - больше упражняться, радоваться прогрессу и приобретать все больше уверенности в себе. В наше время часто забывают о том, что талант ничего не стоит без усердия и что для того, чтобы чего-то добиться, необходимо трудиться. Это касается всех областей жизни, в том числе и искусства.

Неважно, восемь вам лет или восемьдесят восемь, но если вы серьезным образом отнесетесь к этой порой нудной и трудоемкой работе, то обнаружите, что наш необычный подход к рисованию позволит вам открыть для себя живой объект изображения - лошадь!

Как нарисовать лошадь с помощью геометрии

Прежде чем приступать к объяснениям, каким образом можно шаг за шагом, в шесть приемов нарисовать 20 сюжетов с лошадьми в профиль, фас и вполоборота, необходимо для начала вспомнить некоторые базовые понятия геометрии.

В конце первой части мы подробно расскажем о рисовании самых сложных элементов и придем к пониманию того, что все в изображении лошади – от ее общего силуэта до глаза – можно свести к простым геометрическим формам, которые позволят нарисовать любой сюжет.

# Азы геометрии и свойства простых фигур

#### **Нам понадобятся:**

- **×** простой карандаш (НВ)
- **×** линейка длиной 40 см
- **×** угольник
- **×** циркуль

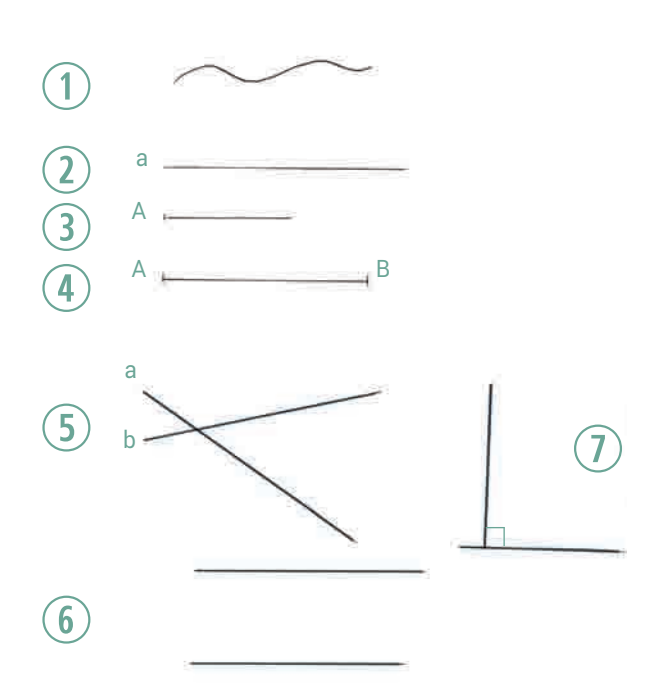

# ОПРЕДЕЛЕНИЕ ЛИНИИ И ТОЧКИ

**×** Линия может быть **кривой** (см. рис. 1), **ломаной** или **прямой** (см. рис. 2).

**×** Прямая линия представляет собой кратчайшее расстояние между двумя точками.

**×** Часть прямой, ограниченная точками с двух сторон, называется **отрезком** (см. рис. 4), а ограниченная точкой с одной стороны – **лучом** (см. рис. 3).

**×** Две бесконечные прямые могут пересечься только в одной точке (см. рис. 5), если они не параллельны (см. рис. 6). **×** Пересечение двух прямых образует острый или тупой **угол**. Перпендикулярные прямые образуют прямой угол (см. рис. 7).

**×** Ломаная замкнутая линия называется **многоугольником**.

#### **ВОЗЬМИТЕ НА ЗАМЕТКУ**

**Биссектрисой** называется прямая линия, которая делит угол на две равные части. Например, в треугольнике 2 линия АХ является биссектрисой угла ВАС.

#### **×** ластик

**×** листы белой бумаги формата А4 (неплохо дополнительно иметь клетчатую или миллиметровую бумагу, а также клейкую ленту)

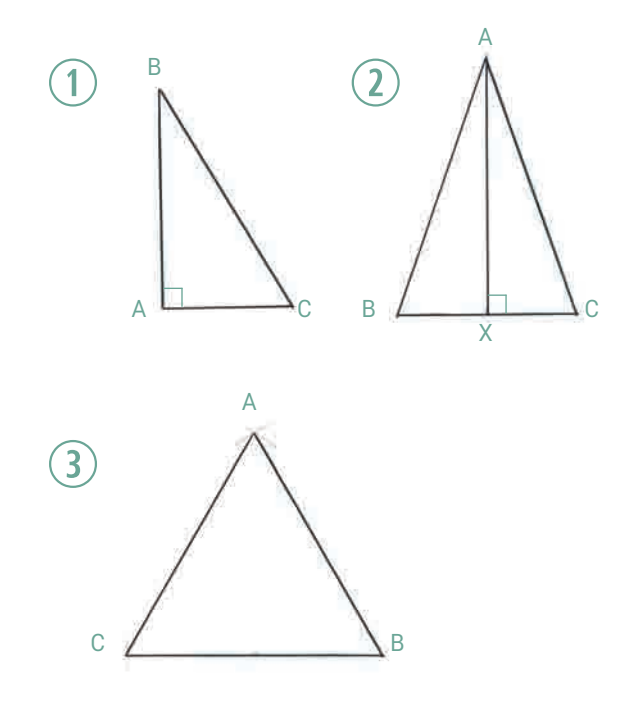

## ТРЕУГОЛЬНИК

**×** Треугольником называется многоугольник, имеющий три стороны.

**× Прямоугольный треугольник** имеет один прямой угол (см. рис. 1). Начертить его можно с помощью угольника.

**×** В **равнобедренном треугольнике** (см. рис. 2) две стороны имеют равную длину. Можно представить себе, что он состоит из двух прямоугольных треугольников. Чтобы его начертить, поступите следующим образом:

**–** Отложите отрезок ВС, который будет служить основанием.

**–** Разделите его на две равные части ВХ и ХС.

**–** Из точки Х проведите перпендикуляр произвольной длины к основанию.

- **–** Отметьте вершину А.
- **–** Соедините вершины отрезками АВ и АС.

**×** В **равностороннем треугольнике** АВС (см. рис. 3) равны все три стороны.

**–** Начните с основания ВС.

**–** Измерьте циркулем длину основания, установив иглу в точке В, а грифель – в точке С.

**–** Проведите дугу с центром в точке В.

**–** Установите иглу циркуля в точку С и проведите такую же дугу. Место пересечения двух дуг отметьте буквой А и соедините прямыми линиями вершины А, В и С.

#### ЧЕТЫРЕХУГОЛЬНИКИ

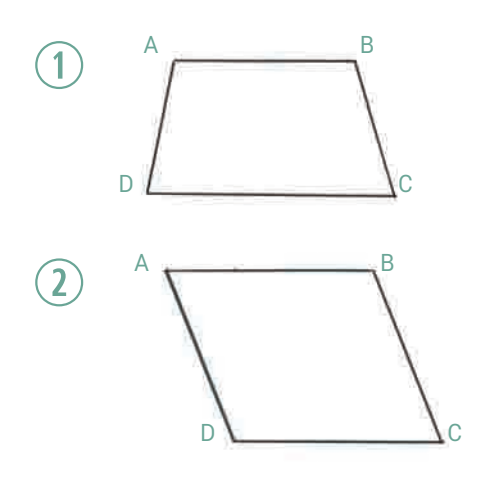

### Трапеция

**× Трапеция** и **параллелограмм** представляют собой **четырехугольники**.

**×** Две противоположные стороны трапеции **параллельны** (см. рис. 1).

**×** Противоположные стороны параллелограмма попарно **параллельны и равны** друг другу (см. рис. 2).

## Квадрат

Квадратом называется равносторонний прямоугольник. Чтобы начертить квадрат, надо найти его центр на листе бумаги:

**×** Сложите лист бумаги пополам по горизонтали, а затем по вертикали. Получившиеся линии сгибов будут диагоналями будущего квадрата, а их пересечение – центром. Отметьте его буквой Х.

**×** Если, к примеру, вы хотите, чтобы сторона квадрата составляла 10 см, проведите из точки Х биссектрису, делящую пополам угол между диагоналями.

**–** Отмерьте на ней 5 см и отметьте эту точку буквой Р.

**–** Возьмите угольник. **–** Начертите отрезок РА, перпендикулярный ХР, дли-

ной 5 см. **–** Начертите отрезок РВ, перпендикулярный ХР, длиной 5 см.

#### **НАЧЕРТИТЕ КВАДРАТ СО СТОРОНОЙ 13,5 СМ В НИЖНЕЙ ЧАСТИ ЛИСТА ФОРМАТА А4**

Начните с определения точки Р на вертикальном сгибе листа. На этот раз она должна находиться в 2 см от нижнего края листа. Проведите через точку Р линию ВА (основание квадрата), приложив линейку так, чтобы она была параллельна нижнему краю листа. Точка Р должна находиться на отметке линейки между 6,5 и 7 см. Начертите стороны AD, DC и CB. Закончив работу, убедитесь, что все стороны имеют одинаковую длину и перпендикулярны друг другу.

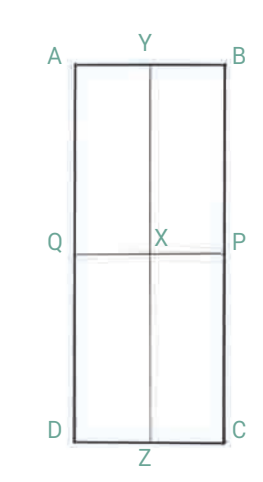

# Прямоугольник

**×** В прямоугольнике противоположные стороны попарно равны друг другу, а все внутренние углы – **прямые**. **×** Прямоугольник рисуется по тому же принципу, что и квадрат.

**×** Прямоугольник ABCD (на рисунке вверху) имеет две **оси симметрии**: YXZ и QXP. Они точно соответствуют линиям сгиба листа бумаги по вертикали и горизонтали.

**–** Начертите отрезок ВС, перпендикулярный АВ, а затем отрезки CD и DA.

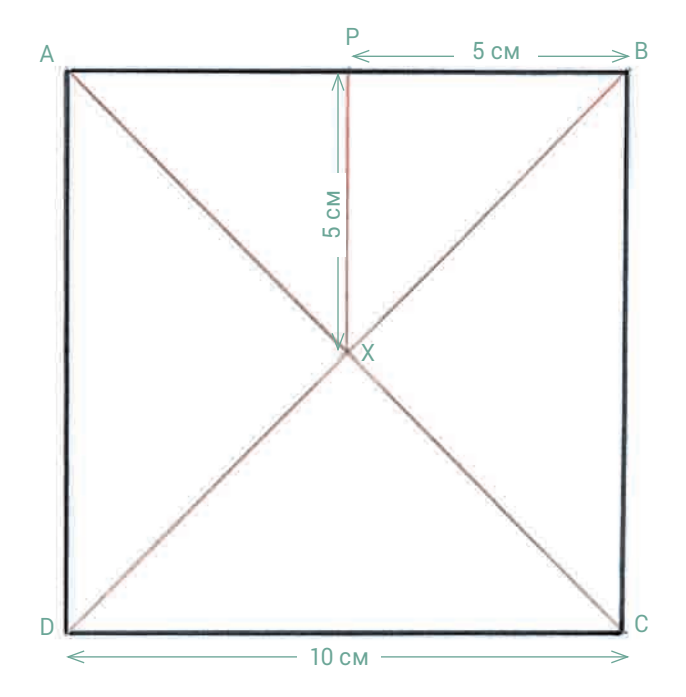

# **СОВЕТ**

Хорошим подспорьем для рисования квадратов является лист в клетку, подложенный под белый лист бумаги и закрепленный скотчем.

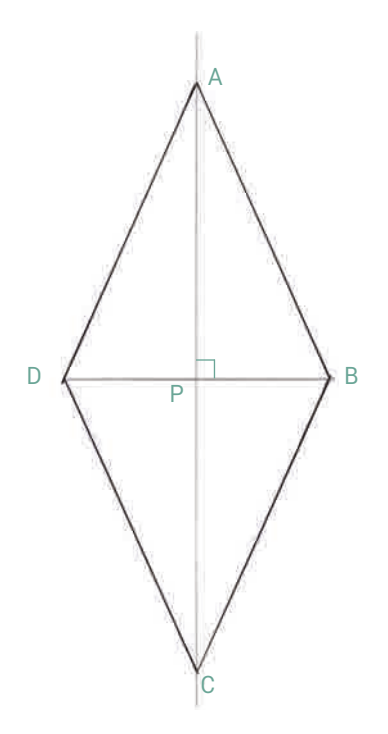

# Ромб

Ромб представляет собой четырехугольник, все стороны которого равны, а диагонали перпендикулярны друг другу. **×** Чтобы найти центр ромба и точку пересечения его диагоналей, сложите лист бумаги в четыре раза.

**×** Проведите прямую линию по вертикальному сгибу и отметьте на ней точку Р в месте пересечения с горизонтальным сгибом. Проведите через точку Р прямую линию, перпендикулярную первой и соответствующую горизонтальному сгибу.

**×** Выше точки Р (к примеру, в 10 сантиметрах) отметьте на линии точку А.

**×** Отложите то же расстояние от точки Р вниз и отметьте точку С. Р находится на **равном удалении** от А и С.

**×** Отметьте точку В на горизонтальной линии так, чтобы расстояние АВ превышало по длине АР и составляло, например, 11 см.

**×** Начертите отрезок ВС, а затем соедините точку С с точкой D, которая должна находиться на таком же расстоянии от Р, как и В (PD = PB). В заключение соедините точки D и А.

У нас получился ромб со стороной 11 см. Существует множество других способов построения ромба. Можно, например, воспользоваться циркулем. Для этого необходимо знать длину диагоналей. Если обе диагонали равны, получится квадрат.

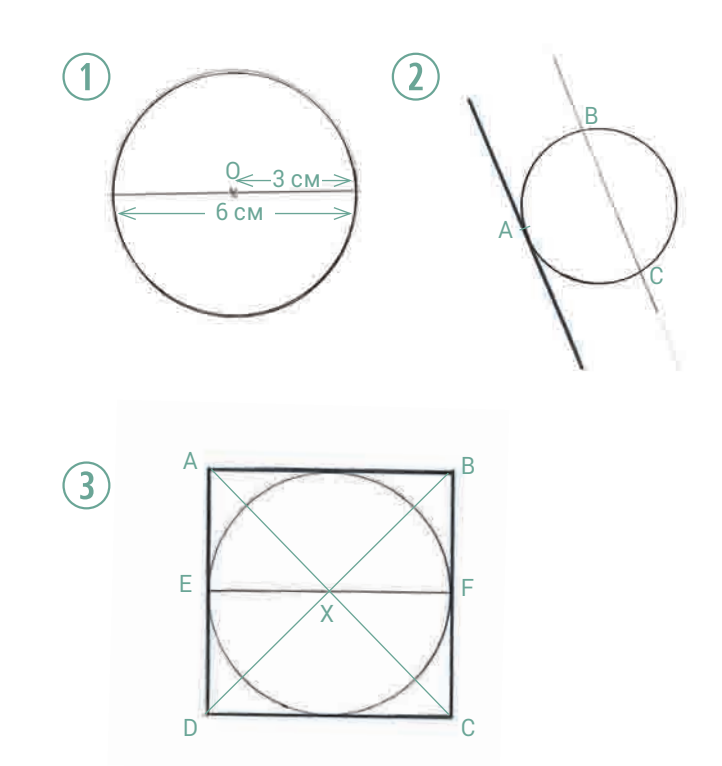

### ОКРУЖНОСТЬ

**×** У окружности с центром в точке О, изображенной на рисунке вверху (в масштабе 1/2), диаметр составляет 6 см, а радиус – 3 см. Расстояние между ножками циркуля соответствует радиусу окружности.

**× Касательная** имеет только одну общую точку с окружностью (см. рис. 2, точка А), в то время как **секущая** пересекает окружность в двух точках (см. рис. 2, точки В и С). **× Чтобы вписать окружность** в квадрат ABCD, проведите диагонали и отметьте точку их пересечения (Х). Измерьте с помощью циркуля расстояние от Х до стороны АВ. Это и будет радиус окружности. Стороны квадрата АВ, ВС, CD и DA являются касательными к окружности, а ее диаметр равен длине стороны квадрата. Можно также вычислить точки, соответствующие середине каждой стороны квадрата, соединить их отрезком ЕF, найти его середину Х и начертить циркулем окружность радиусом ЕХ (см. рис. 3). **×** Можно изображать самые разные кривые линии, плавно соединяя дуги окружностей разных радиусов или дугу окружности с прямой.

#### **ВОЗЬМИТЕ НА ЗАМЕТКУ**

Масштабом называется соотношение размера на рисунке с реальным размером. Масштаб 1/2 означает, что 1 см на иллюстрации в книге соответствует 2 см на изображении, которое вы будете рисовать на листе бумаги формата А4. Цифры, указанные в иллюстрации, отражают размеры реального рисунка. Таким образом, в действительности диаметр вашей окружности будет составлять 6 см, а радиус – 3 см.

#### ДВА ГЕОМЕТРИЧЕСКИХ ТЕЛА

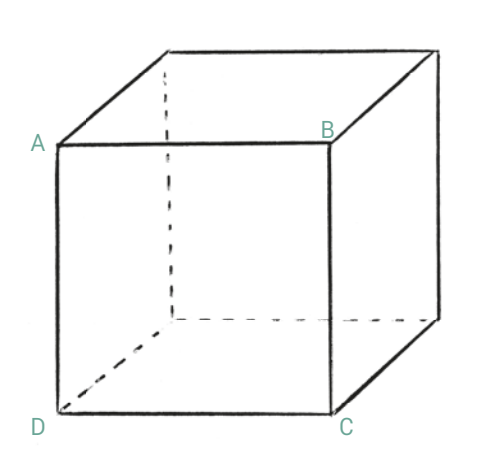

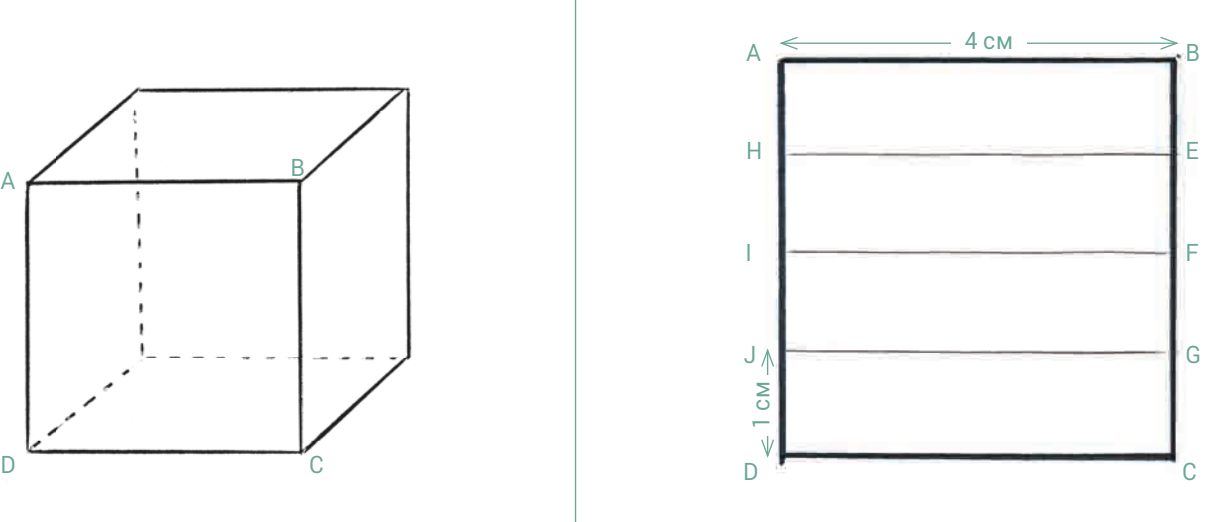

### Куб

**×** Куб представляет собой геометрическое тело, в котором имеется шесть **одинаковых граней**, двенадцать ребер равной длины и восемь вершин.

**×** Чтобы изобразить куб, необходимо сначала начертить квадрат ABCD (см. рисунок вверху), а затем продолжать построение, как описано ниже для параллелепипеда.

## Параллелепипед

Параллелепипед имеет шесть граней в форме прямоугольников, двенадцать ребер и восемь вершин. Он изображается так же, как и куб, но в качестве исходной фигуры используется не квадрат, а прямоугольник.

**×** Начертите прямоугольник АBCD размером 4 × 8 см.

**×** На стороне АВ отметьте точку Е в 1 см от А.

**×** Начертите отрезок EF, перпендикулярный АВ, длиной 1 см.

**×** Соедините точки F и А. Начертите отрезок FG длиной 4 см, параллельный АВ. Соедините точки G и В.

**×** Из точки G проведите отрезок GH длиной 8 см, параллельный ВС, затем соедините точки Н и С.

**×** Изобразите пунктиром невидимое ребро HI (параллельное CD и равное ей по длине), а также ребра FI и DI.

### **СОВЕТ**

Новичкам легче рисовать кубы и параллелепипеды на бумаге в клетку (см. с. 64).

#### ДЕЛЕНИЕ ФИГУРЫ НА РАВНЫЕ ЧАСТИ

Изображенный вверху квадрат ABCD надо разделить на четыре равные части. Для этого на сторонах ВС и AD, длина которых составляет по 4 см, через каждый сантиметр отмечаются точки, которые затем попарно соединяются линиями HE, IF и JG.

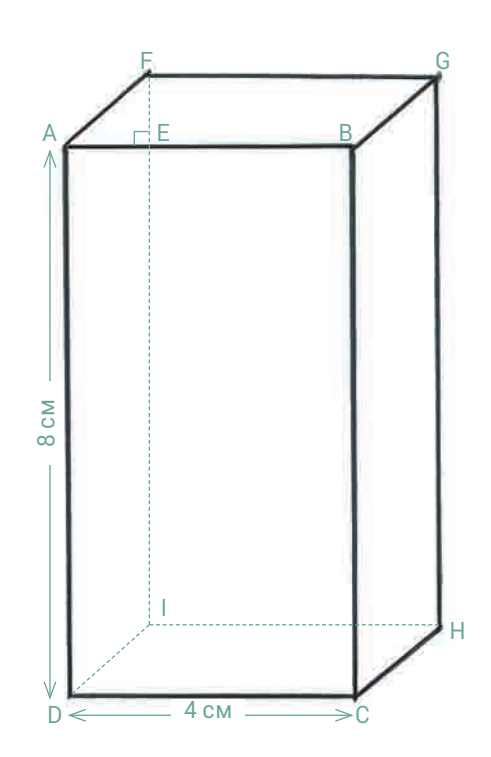

# Голова лошади, вид сбоку

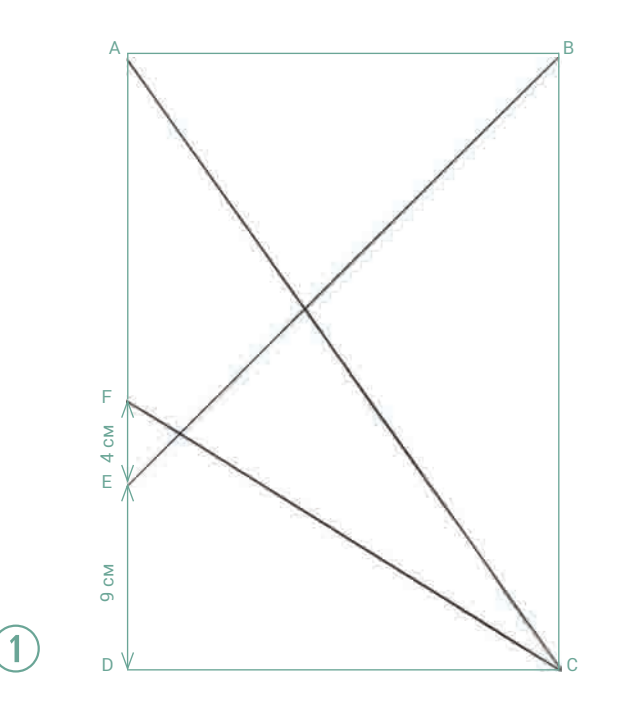

**×** Положите перед собой вертикально лист формата А4, поставьте в его углах буквы А, В, С и D, которые будут являться вершинами прямоугольника.

**×** Проведите диагональ, соединяющую точки А и С.

**×** На левой стороне в 9 сантиметрах выше точки D отметьте точку Е, а в 13 сантиметрах выше точки D – точку F.

- **×** Соедините точки Е и В.
- **×** Соедините точки F и С.

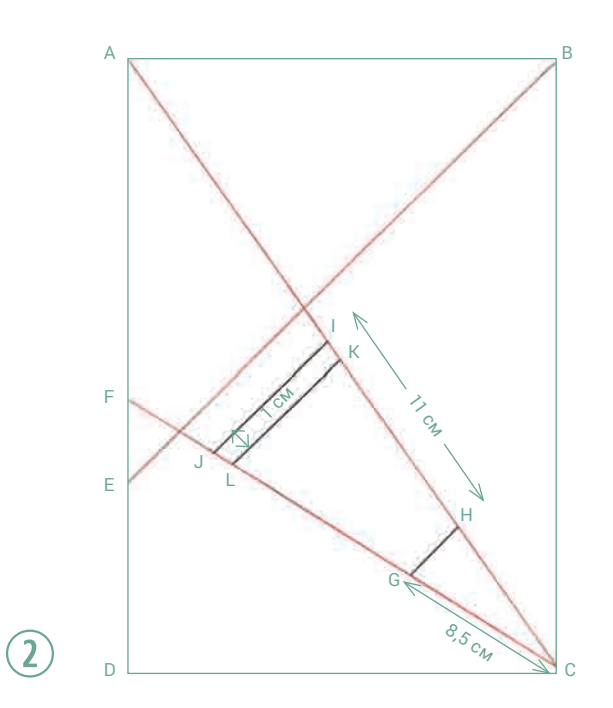

**×** На отрезке FC в 8,5 см от точки С отметьте точку G. **×** То же самое расстояние от точки С отложите на диагонали АС. Обозначьте эту точку Н.

**×** Соедините G и Н.

**×** На диагонали АС в 11 см от точки Н отметьте точку I. **×** Начертите отрезок IJ, параллельный отрезку ЕВ, чтобы образовалась трапеция.

**×** Внутри трапеции GHIJ в 1 сантиметре от отрезка IJ начертите параллельный ему отрезок KL.

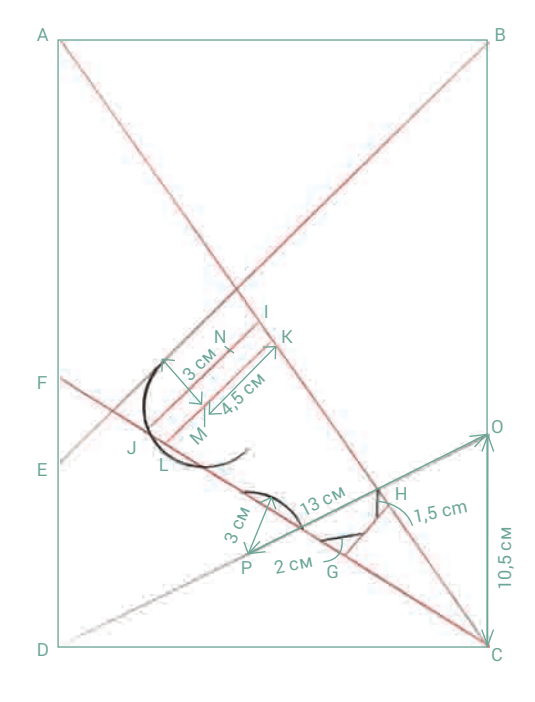

# $\bigcirc$

**×** На отрезке KL в 4,5 см от точки К отметьте точку М. **×** Начертите полуокружность с центром в точке М радиусом 3 см. Она касается отрезка ЕВ и пересекает отрезок FG в двух точках.

**×** На отрезке IJ в 2 см от точки I отметьте точку N.

**×** В 10,5 см от вершины С по правому краю отметьте точку О. Соедините ее с вершиной D.

**×** На отрезке OD в 13 см от точки О отметьте точку Р. **×** Проведите дугу радиусом 3 см с центром в точке Р. Концы дуги должны располагаться на отрезке FC, не выходя за него.

**×** Нарисуйте два коротких отрезка так, чтобы образовалось два небольших равнобедренных треугольника с вершинами в точках G и Н.

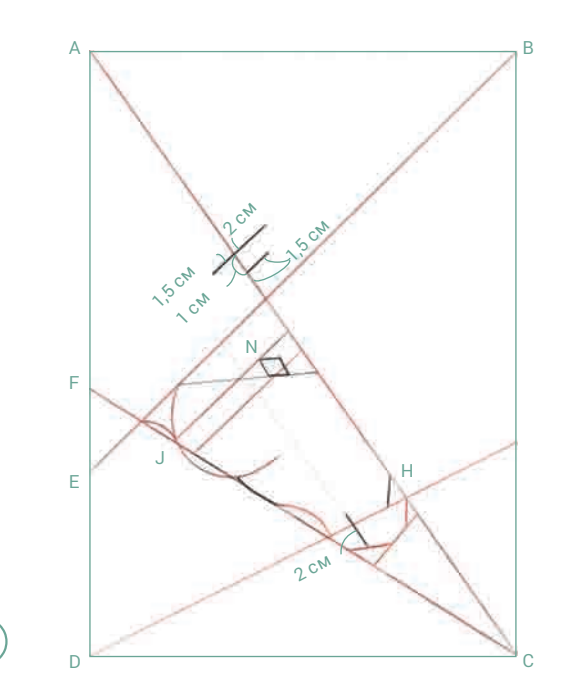

**×** На диагонали АС в 1,5 см выше пересечения с отрезком ЕВ отложите вправо отрезок длиной 1,5 см, параллельный ЕВ.

**×** Отступите на 1 см выше и начертите еще один параллельный отрезок. Его общая длина составляет 3,5 см (2 см вправо от диагонали АС и 1,5 см – влево).

**×** Нарисуйте ромб с вершиной в точке N и длиной стороны, равной 1 см. Здесь будет находиться глаз.

**×** Прочертите линию рта, параллельную диагонали АС, длиной 2 см.

**×** Наметьте в 2 см выше точки Н линию ноздрей, параллельную линии переносицы.

**×** Проведите дугу с центром в точке J. Это будет горло.

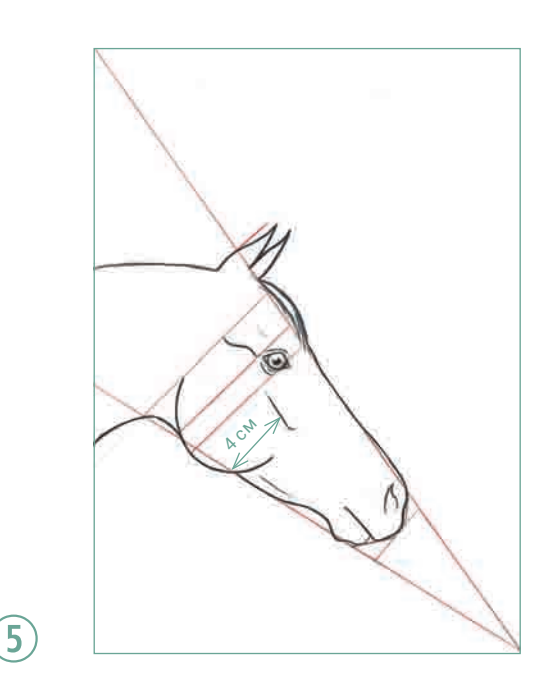

**×** В 4 см от отрезка FC проведите линию, параллельную диагонали АС и являющуюся как бы продолжением линии рта. Это будет скуловой гребень.

**×** Выше нее проведите S-образную волнистую линию, начинающуюся от глаза.

**×** Наметьте уши в тех местах, где вы проводили короткие поперечные отрезки на диагонали.

**×** Превратите прямые линии в округлые. Нижняя часть морды слегка отклоняется вверх от линии основания трапеции GHIJ.

**×** Придайте очертания подбородку, наметив на нем характерную складку.

 $\blacktriangleright$  По поводу рисования глаза обратитесь к странице 62.

# $\left( 6\right)$

 $\overline{4}$ 

**×** После того как контур головы будет в общих чертах готов, прорисуйте его более четко фломастером или углем и сотрите вспомогательные линии. Грива зачастую свисает по обе стороны шеи.

**×** Далее нанесите тени, чтобы придать рисунку объемность (см. с. 84).

**×** Особо подчеркните надглазничную впадину и тени, образованные щекой и ганашем (задним углом нижней челюсти), а также яремный желоб на шее.

 $\blacktriangleright$  См. также рисование головы в других ракурсах на странице 64.

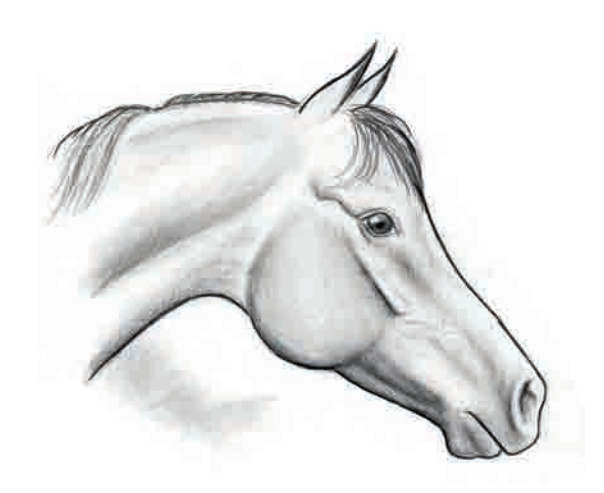